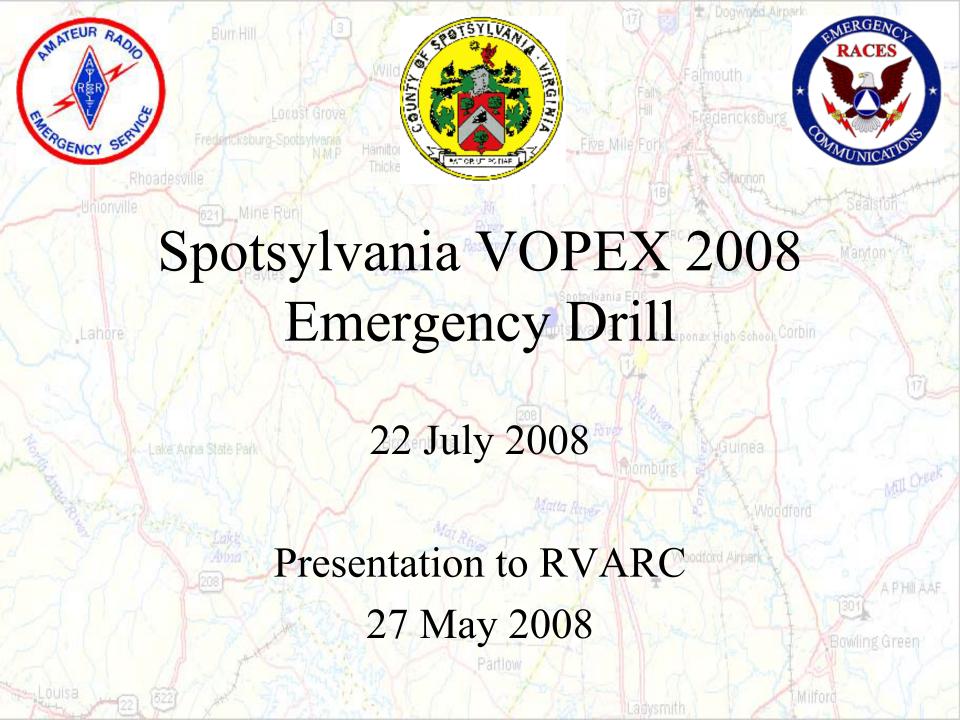

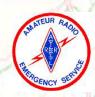

#### Introduction

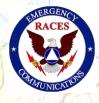

- VDEM will lead the Virginia Operations Plan Exercise with a simulated radiological emergency at the North Anna Power Station.
- This drill will help state and local governments test their response procedures in the unlikely event of a radiation release.
- This will help Spotsylvania ARES/RACES test mobilization, deployment, voice & digital communications and APRS operations in a realistic environment.

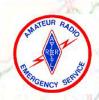

## Operational Objectives

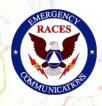

- Activate drill participants via the RVARC repeater
- Establish voice communications between the EOC, ARC HQs and Shelter on simplex.
- Exchange data via packet between the EOC,
  ARC HQs and Shelters on 145.550 MHz.
- Establish APRS tracking of the mobile units by the EOC.

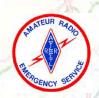

### Voice Operations

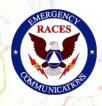

- The RVARC repeater (147.015+) shall be used for administrative traffic (check in, station assignment, etc.) as well as the initial mobilization.
- The primary operational communications between the EOC, shelter, field units and the ARC HQ will be conducted on the Spotsylvania Operations Simplex Channel (OPS1), 146.490 MHz.
- All stations shall maintain a log of radio traffic received and sent from their location.

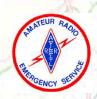

## Digital Operations

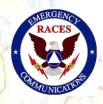

- Data files will be exchanged via packet between the EOC, the shelter at Massaponax High School and the ARC Headquarters.
- The frequency for the intra-county packet shall be 145.550 MHz.
- The EOC will be using the Outpost Packet Message Manager software.
- Message traffic will be relayed via the Spotsylvania EOC Mail Box (KI4AFE-1).
- No direct "chat" connection between packet stations (you must periodically log into the KI4AFE-1 mail box to retrieve traffic).
- The EOC will attempt to establish packet communications with the State EOC on 145.730 MHz.

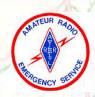

# Digital Operations

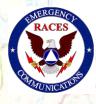

- All stations will identify with a tactical call sign
- All messages are uniquely identified
- All messages are as short as possible
- All stations will poll the BBS on a periodic basis
- All stations will poll for specific message types
- All message traffic becomes part of the official event documentation package

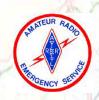

## **APRS Operations**

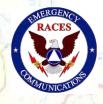

- The EOC shall track the field team locations in near real time using APRS
- APRS stations must conform to the new N paradigm
  - RELAY, WIDE, TRACE, TRACEn-N and SS are obsolete
  - Use WIDE2-2 for fixed stations
  - Use WIDE1-1, WIDE2-1 for mobile stations
  - Use DIGI1 DIGI2, DIGI3...for point-to-point communications

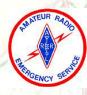

www.delorme.com

Area of Operations

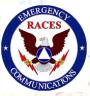

Data Zoom 9-0

Dogwood Airpark

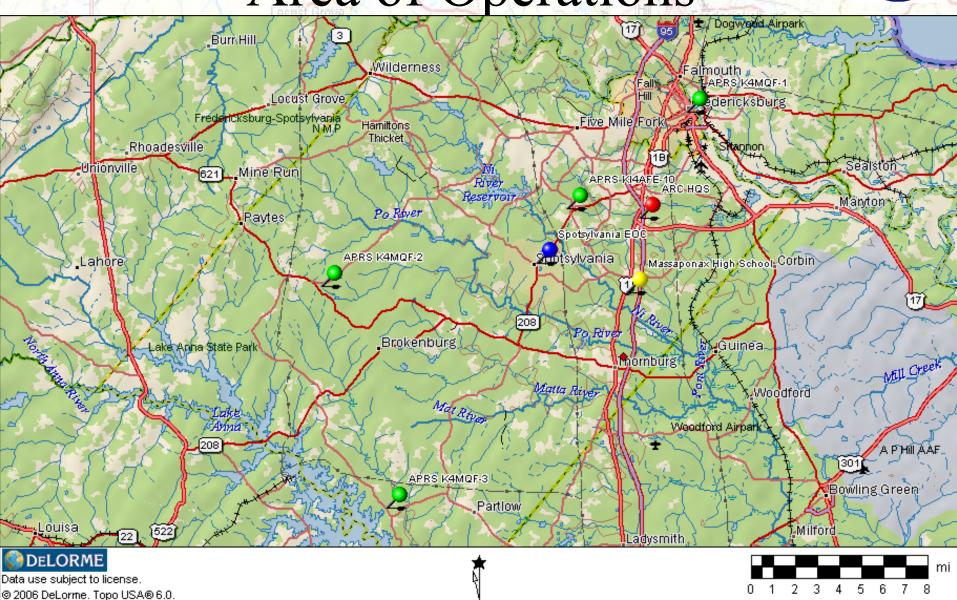

MN (10.1° VV)

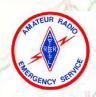

#### Equipment Requirements

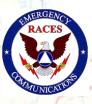

- EOC
  - The EOC is equipped with 2 Kenwood D700 radios and 2 computers
  - Station 1 will monitor OPS1 and APRS
  - Station 2 will monitor the RVARC Repeater and Packet
- Field Teams
  - Field team members will need to equip themselves with a VHF mobile radio for simplex voice and an APRS radio with GPS
- ARC HQs
  - Equipped with VHF voice, packet and HF
- Shelters
  - Shelter operators will need to equip themselves with a VHF mobile radio for simplex voice and a packet radio setup (radio, TNC and computer)

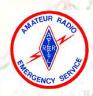

#### Frequency Plan

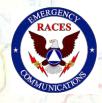

- Primary Repeater: 147.015(+) MHz
  - Initial mobilization and administration traffic
- Simplex (OPS1): 146.490 MHz
  - Primary simplex channel for operational traffic
- Simplex (OPS2): 146.460 MHz
  - Secondary simplex channel for operational traffic
- Intra-county Packet: 145.550 MHz
  - Packet communications between EOC, Shelters and ARC HQ
- **APRS:** 144.390 MHz
  - Field Team vehicle tracking and short messaging
- VDEN Packet: 145.730 MHz
  - Packet communications between Spotsylvania EOC and state EOC
- **HF (ODEN):** 3947 kHz
  - HF communications between EOC and state EOC via HF liaison

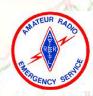

## **Positions**

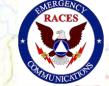

Fredericksburg

Falmouth

t Dogwood Airpark

| Position                  | Location                                | Tactical Call Sign | Packet Tactical Call Sign* |
|---------------------------|-----------------------------------------|--------------------|----------------------------|
| EC unionville 621 Mine Ru | Spotsylvania EOC                        | EC                 | Statiston                  |
| County Liaison            | Spotsylvania EOC Reservoir              | County ARC HQ      | Mandon                     |
| Operator 1 Paytes         | Spotsylvania EOC                        | EOC 1              |                            |
| Operator 2                | Spotsylvania EOC                        | EOC 2              | SPEOC                      |
| Backup Operator 1         | Spotsylvania EOC                        | Massapona          | High School GOTDIN         |
| Backup Operator 2         | Spotsylvania EOC                        | 7-24               | 1217 77 20                 |
| Route 1 Team Member       | Spotsylvania EOC                        | Field Team 1       |                            |
| Route 2 Team Member       | Spotsylvania EOC                        | Field Team 2       | inguinea                   |
| ARC HQ                    | Rappahannock ARC<br>Headquarters        | Red Cross          | RVARC                      |
| Shelter 1 Operator        | Massaponax HS                           | Massaponax         | MASHS                      |
| HF Liaison                | Home Station or ARC HQs                 | -                  | APHI                       |
| EOC Packet Mailbox        | 2 - 2 - 2 - 2 - 2 - 2 - 2 - 2 - 2 - 2 - |                    | KI4AFE-1                   |

<sup>\*</sup>Used in Outpost for packet communications

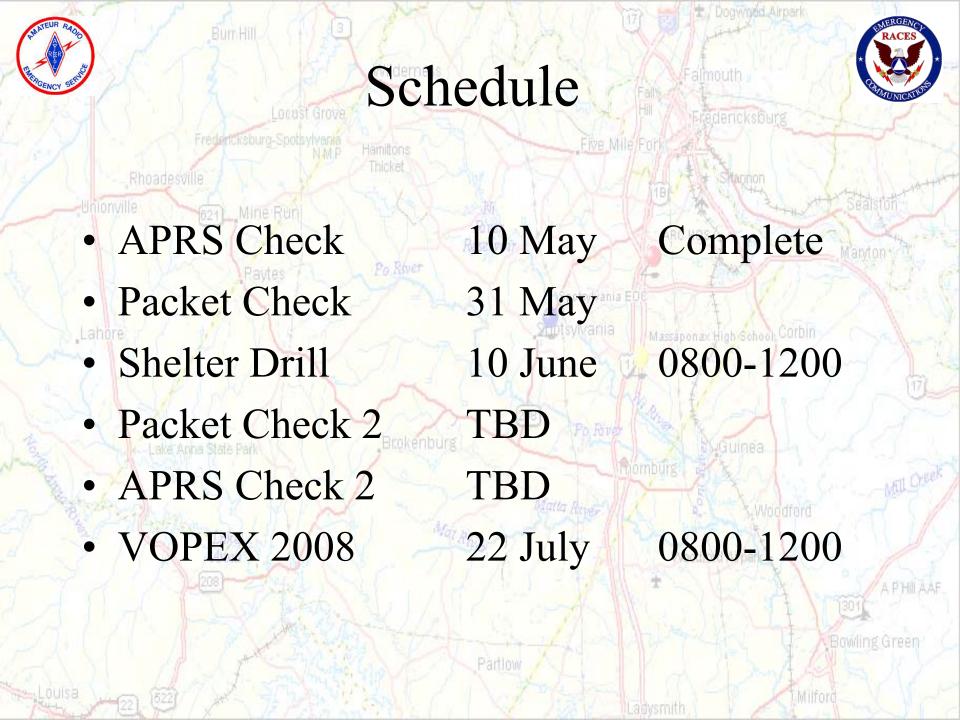

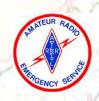

#### Lessons Learned from 2006

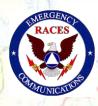

- HTs don't cut it.
  - The field teams must have mobile rigs with battery power supplies to reach back to the EOC.
- Test and test again
- APRS went down the day of the last VOPEX in Spotsylvania
  - We had difficulty establishing packet communications
    - People were unfamiliar with the software
    - People were unfamiliar with the D700s
    - Trying to get any distance through a metal roof is hard
  - Solution: Pre-drill training sessions on packet and APRS, frequent testing and monitor of the APRS digipeaters

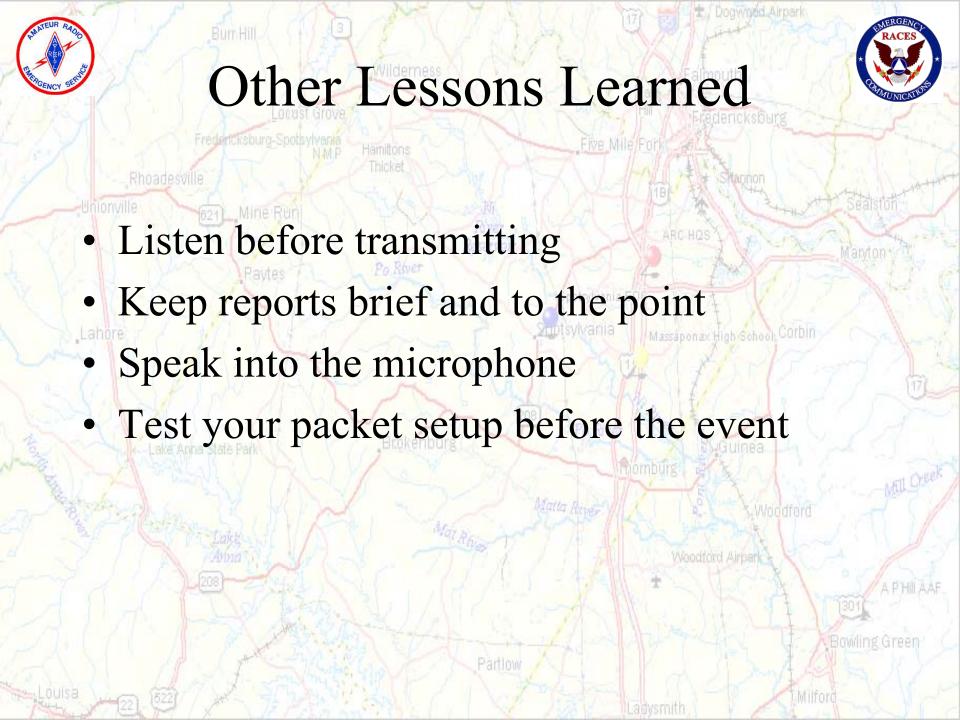

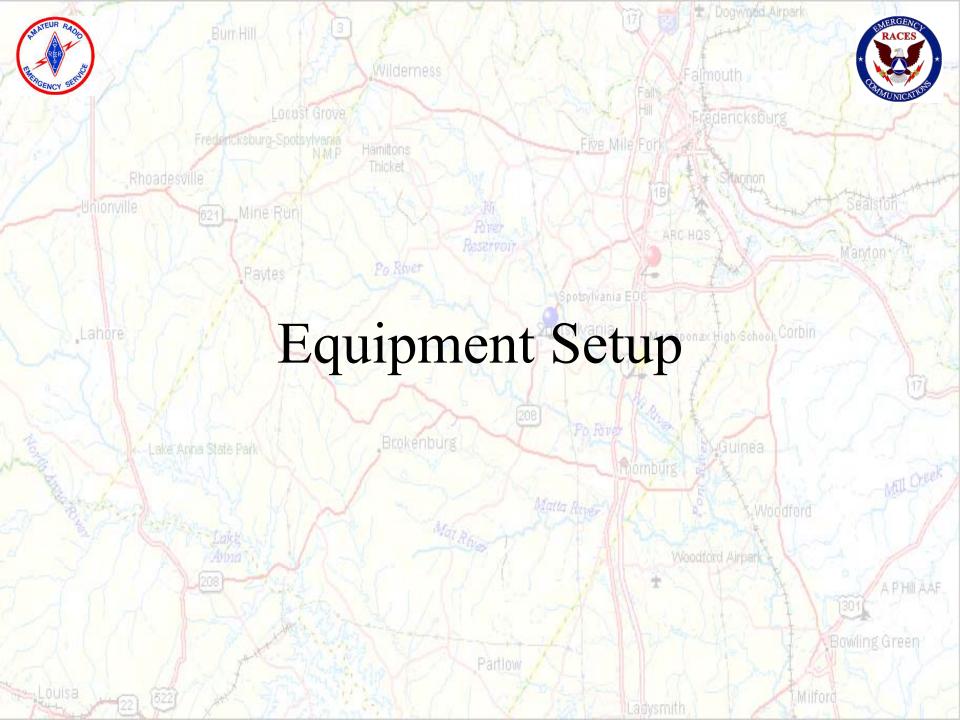

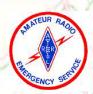

## APRS Setup (D700)

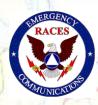

T Dogwood Airpark

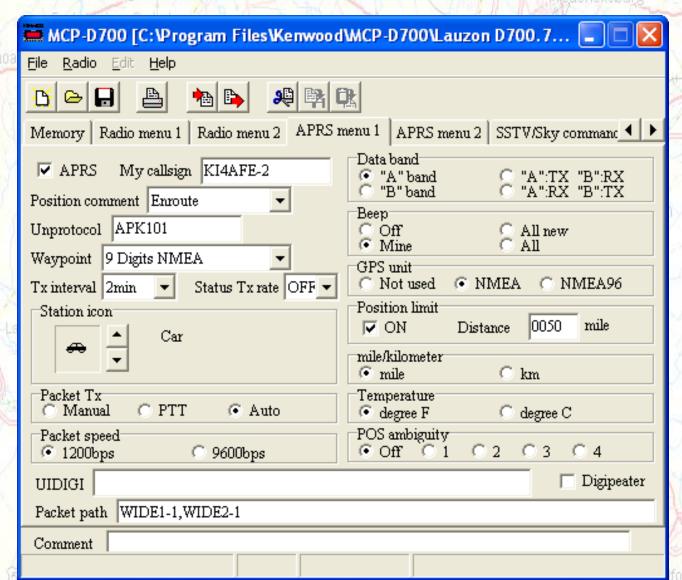

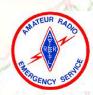

## Outpost Supported BBSs

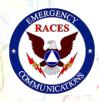

Fredericksburg-Spotsylvania N.M.P.

Hamiltons Thicket Five Mile/Fork

PBBSs (Firmware-based, resides in TNCs)

BBSs (Software-based)

Support pending (26-Apr-2007)

Dogwood Airpark

**KPC3, KPC3+** 

**KPC9612** 

KAM, KAM-XL, KAM-98 KAM Plus

Kantronics' Data Engine

PK-88, PK-232, PK-88

**DSP-232** 

MFJ-1270x

**MFJ-1278** 

AA4RE

Po River

F6FBB

MSYS

NOARY

DXNET

Telpac/Winlink

W0RLI

**KPC3 5.1** 

MFJ-1274

**OpenBCM** 

JNOS MI

**TNOS** 

Bowling Green

Partlew

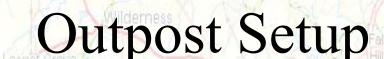

Falmouth

/ Dogwood Airpark

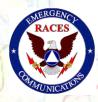

- Setting up the KI4AFE-1 BBS
- From the Outpost main menu,
  select: Setup > BBS...
- Tab 1 BBS name The fields on this tab should be filled in as shown here.
  - **BBS Name**. Enter KI4AFE-1.
  - Description. Optional; the Description field is optional, and can be any description you want to enter.
  - BBS Type. Choose the 1st option...
  - "Let Outpost determine the BBS and set up the prompts"

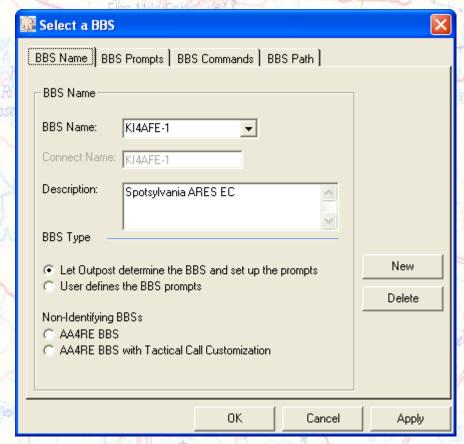

APHILAA

Bowling Green

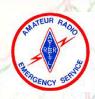

#### Outpost Setup

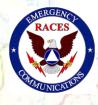

#### Tab 2 – BBS Prompts

- This tab is only used if you intend to manually set up the BBS prompts that the BBS will send back to Outpost.
- The BBS Type selection on the previous tab will automatically pick the KI4AFE prompts.
- There is nothing to configure on this form!

#### Tab 3 – BBS Commands

 For all users, the default set of commands will work fine. No need to change anything here.

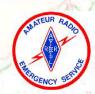

#### Outpost Setup

Falmouth

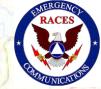

Fredericksburg-Spotsylvania

Five Mile/Fi

Rhoadesville

- Tab 4 BBS Path
- This is a... it depends setting.
  - Most stations can access the BBS directly. If you are one of them and can access the BBS directly from your location, then select "Direct to BBS".
  - If you usually access the BBS through a digipeater, then check "Via Digipeater(s)" and enter the digipeater name.

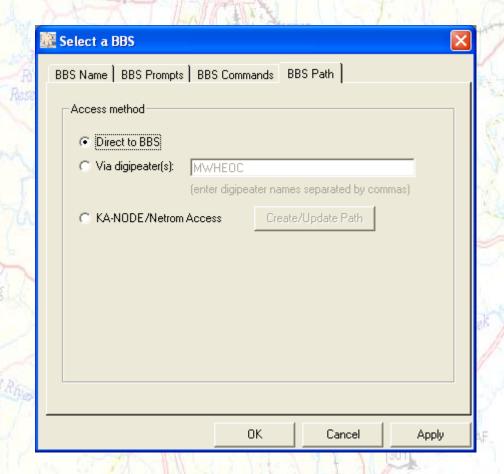

Bowling Green

Parting